## **OPIS ZNACZNIKÓW (TAGÓW) Z ATRYBUTAMI**

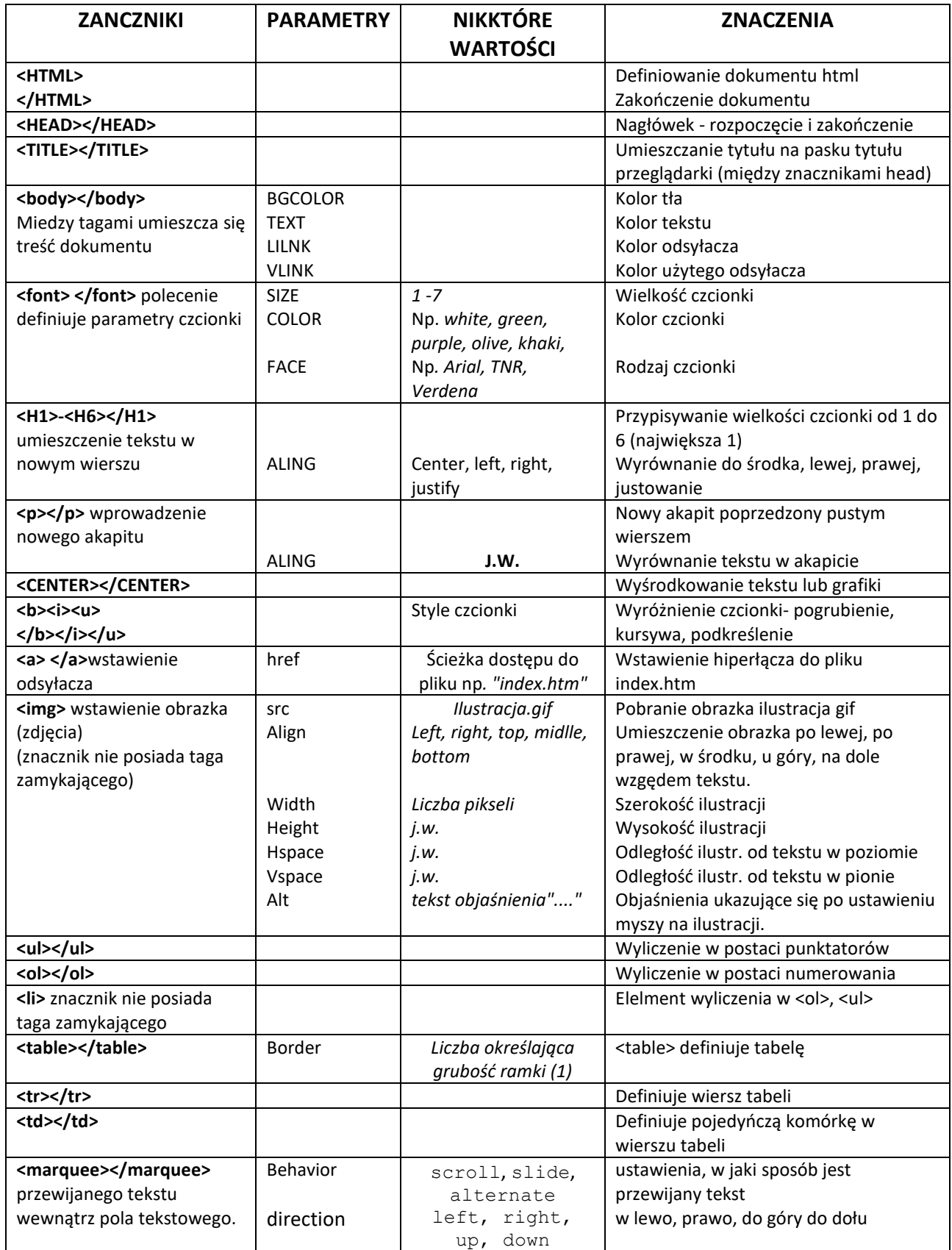